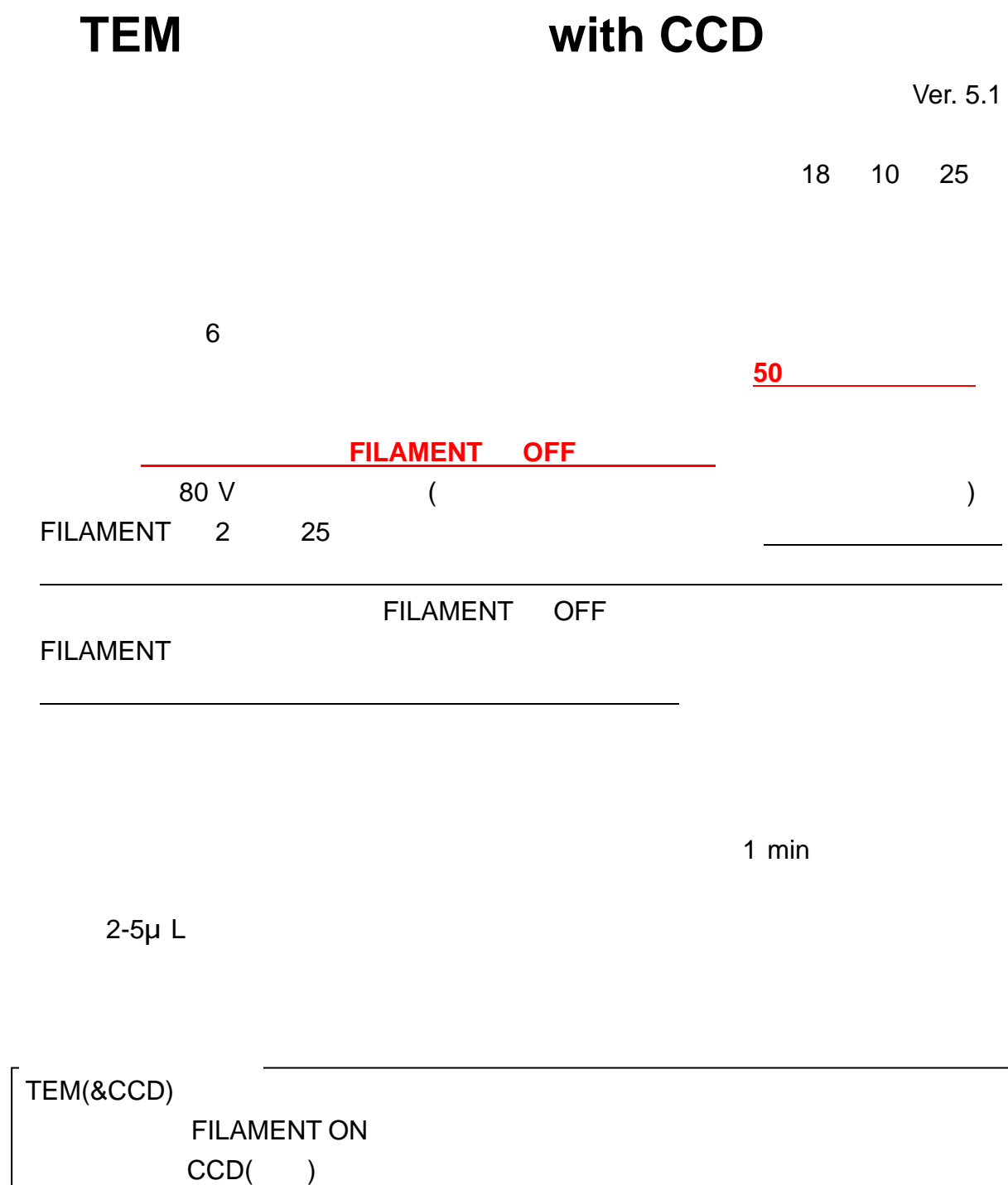

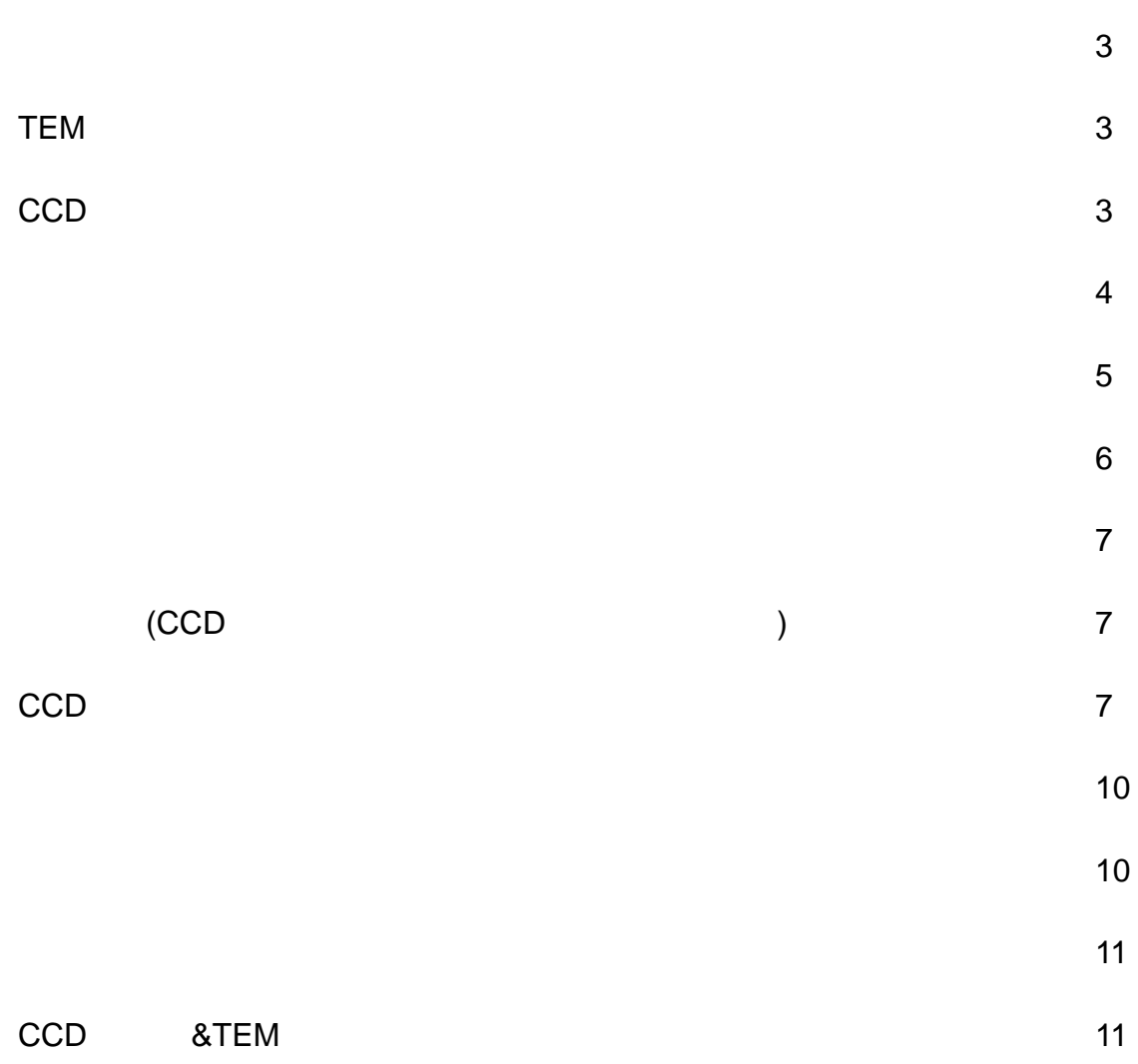

**目**次

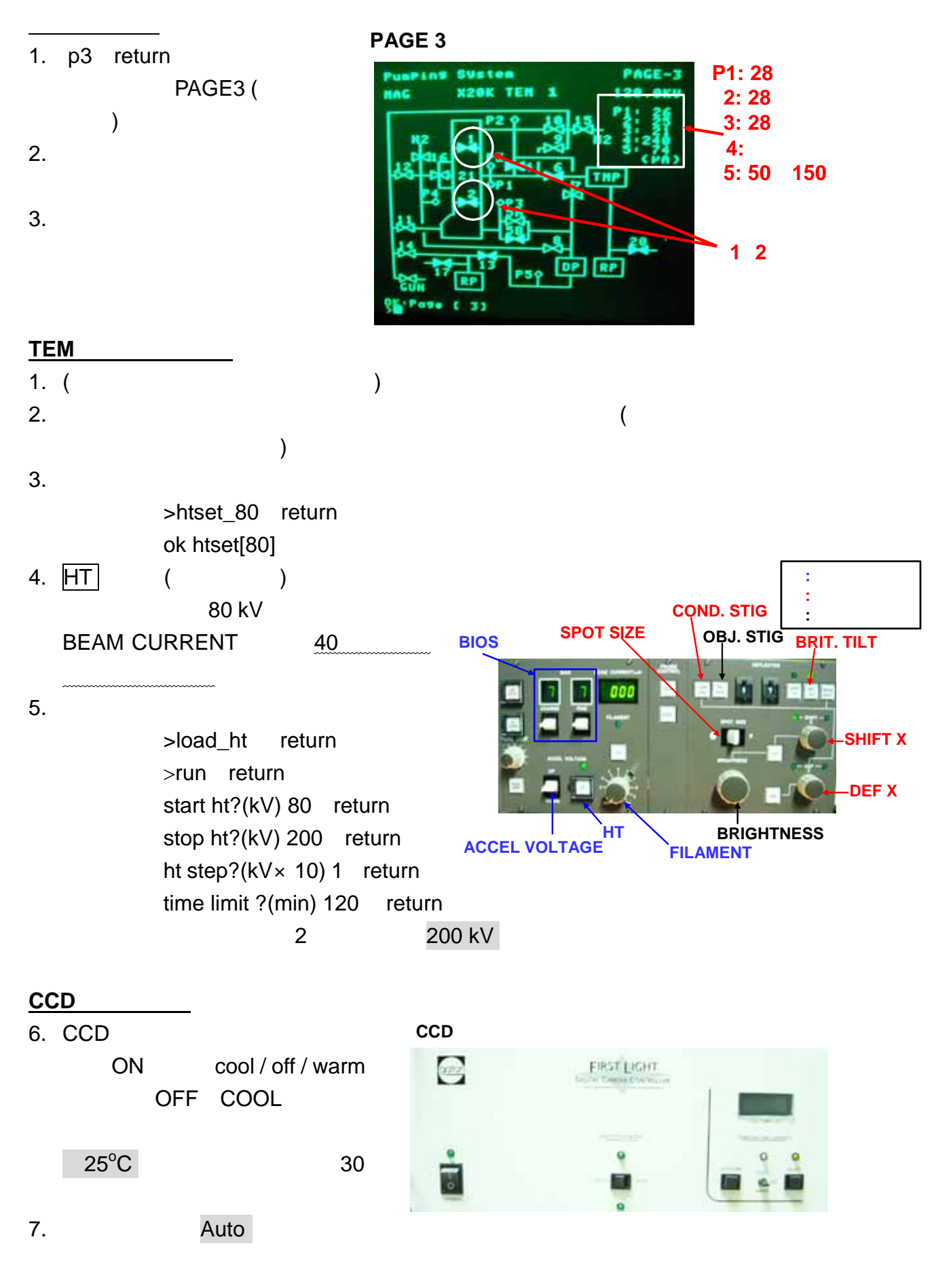

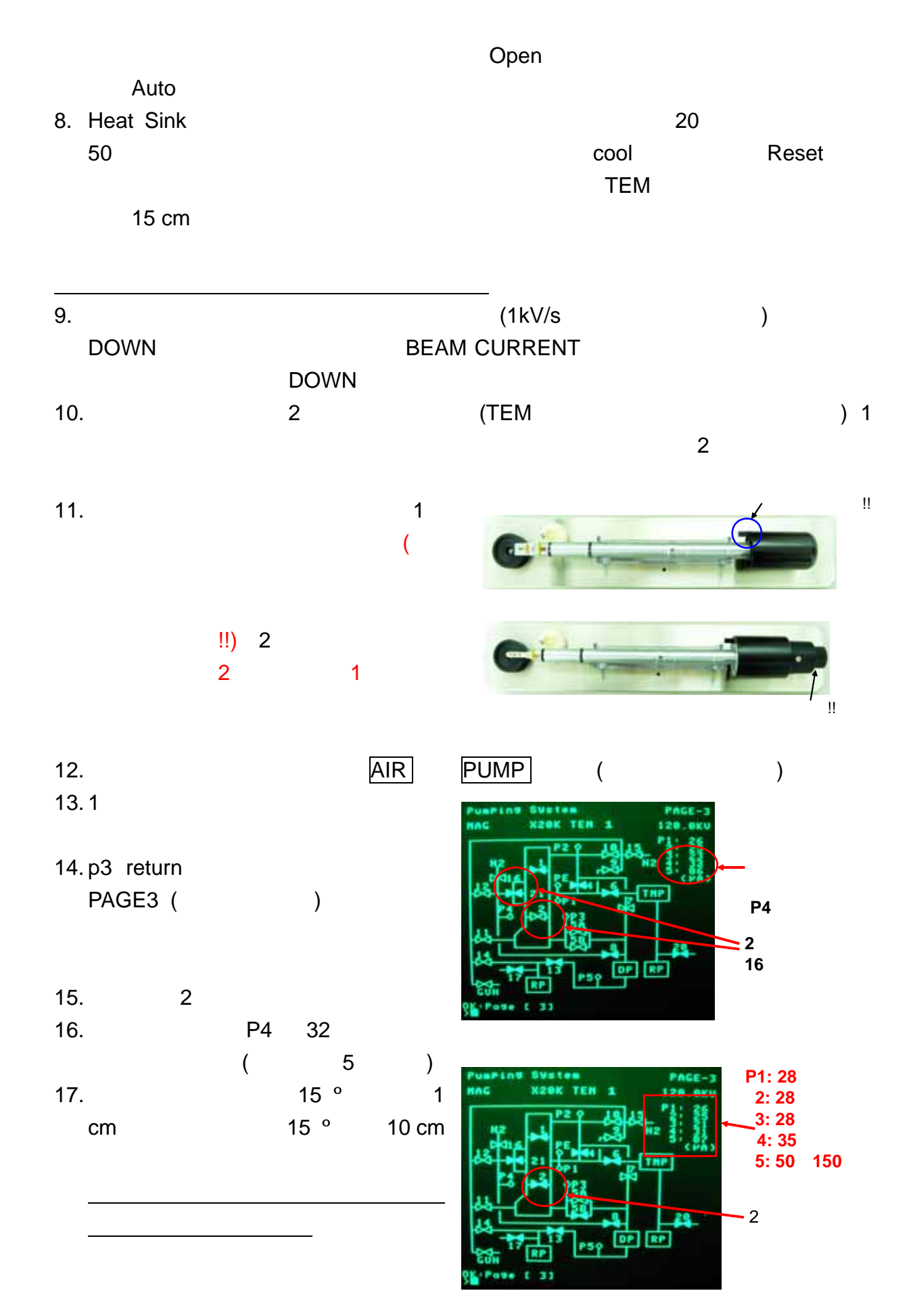

 $-4$  -

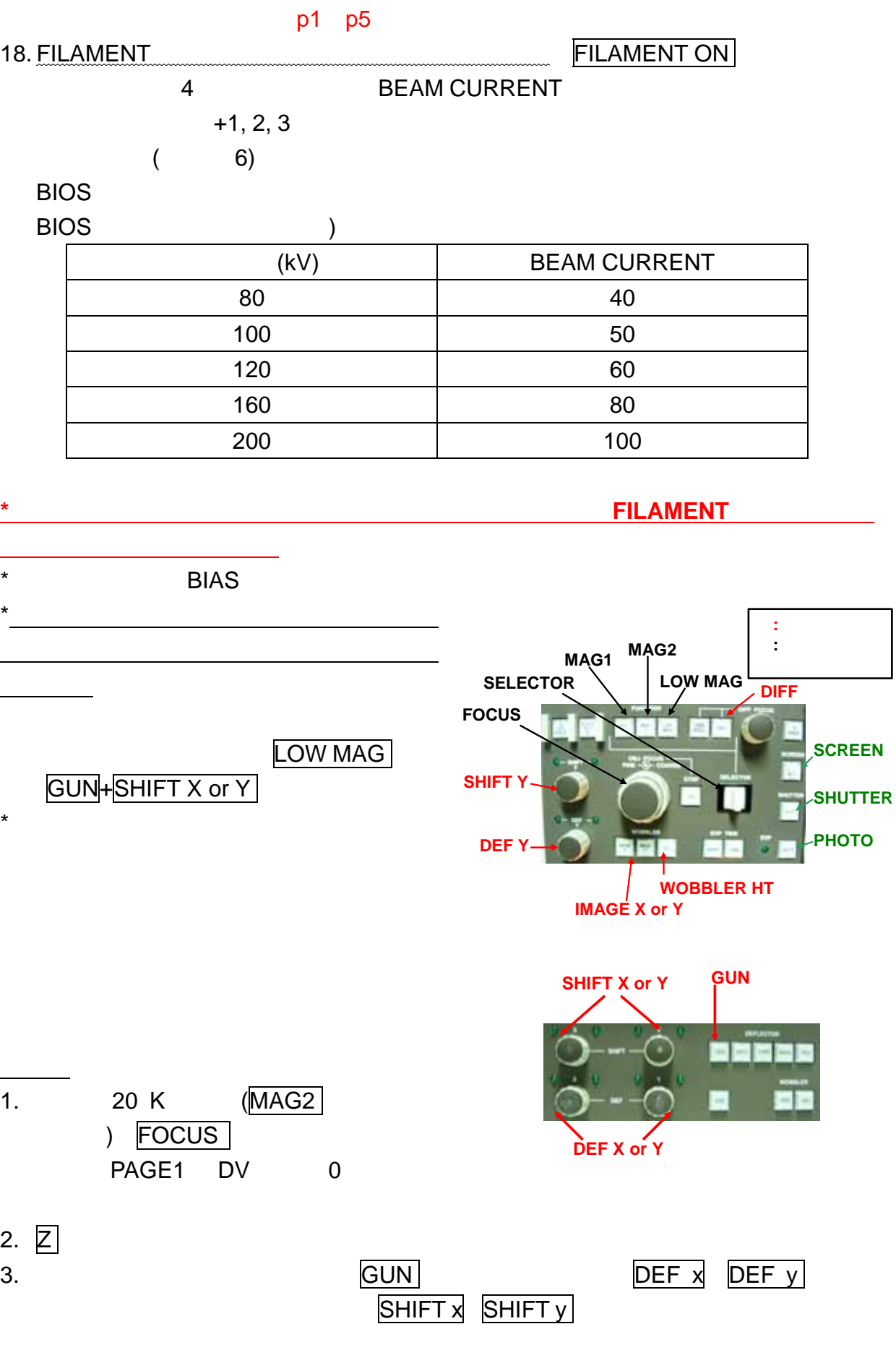

 $-5$  -

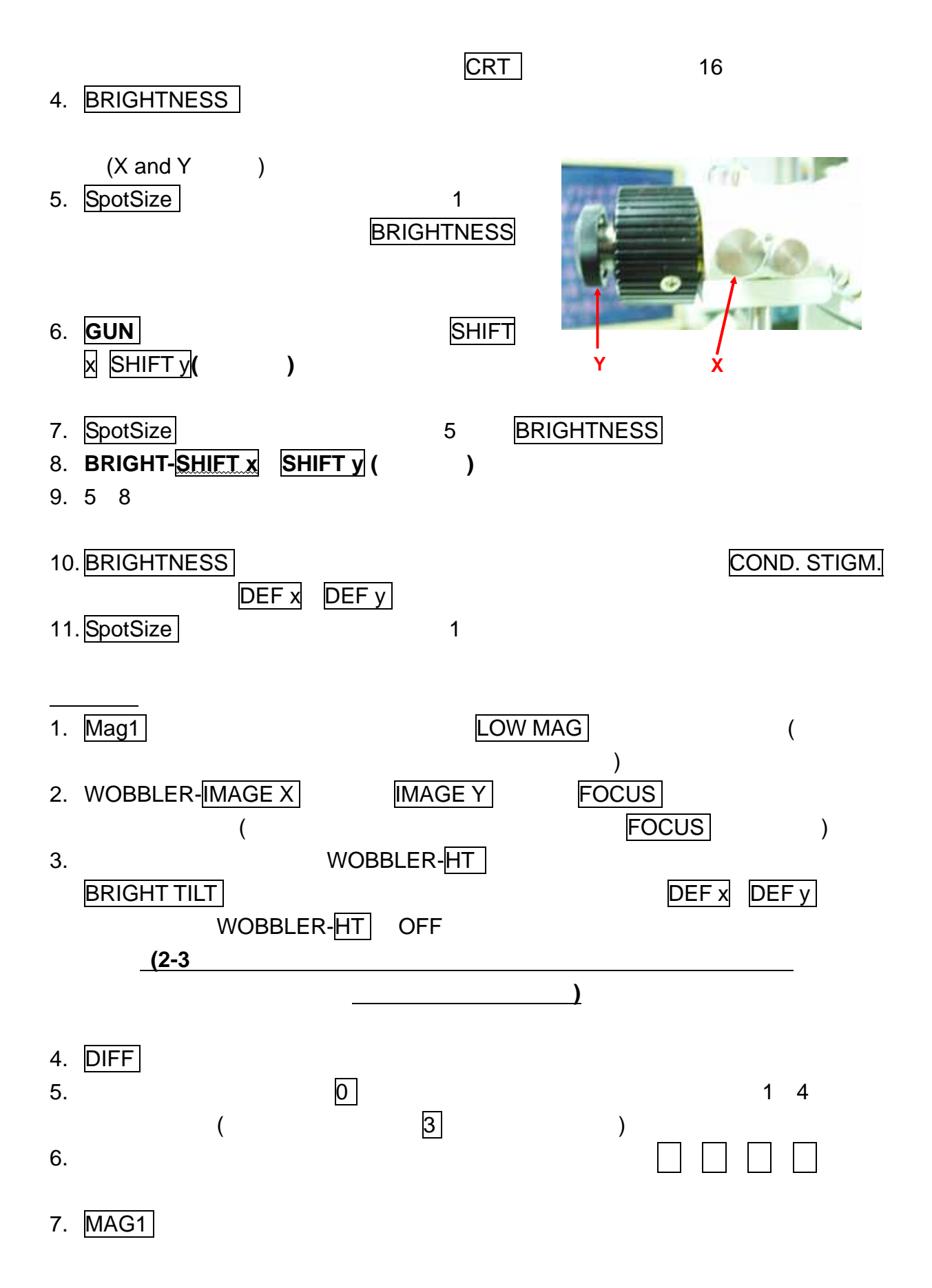

- 6 -

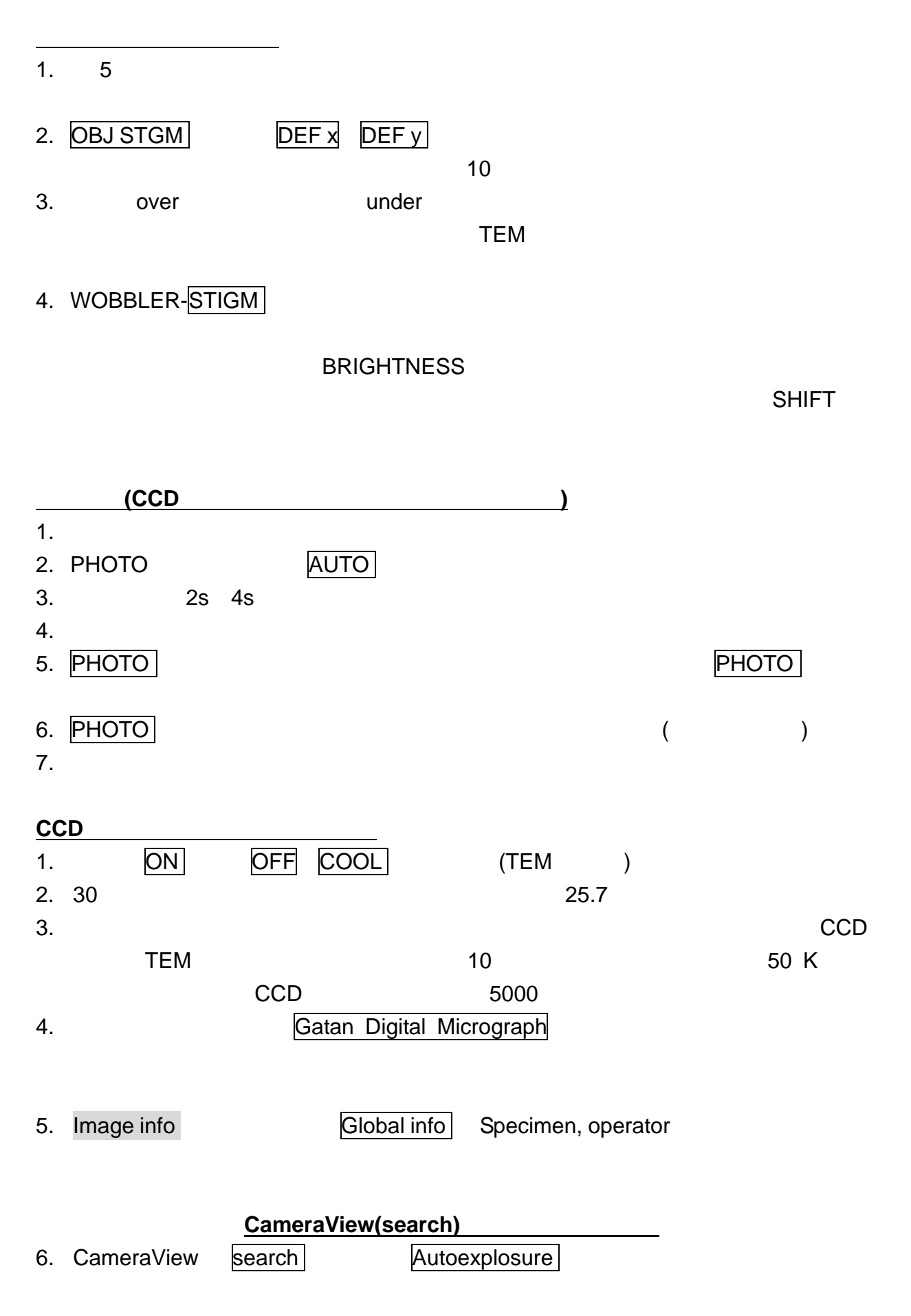

- 7 -

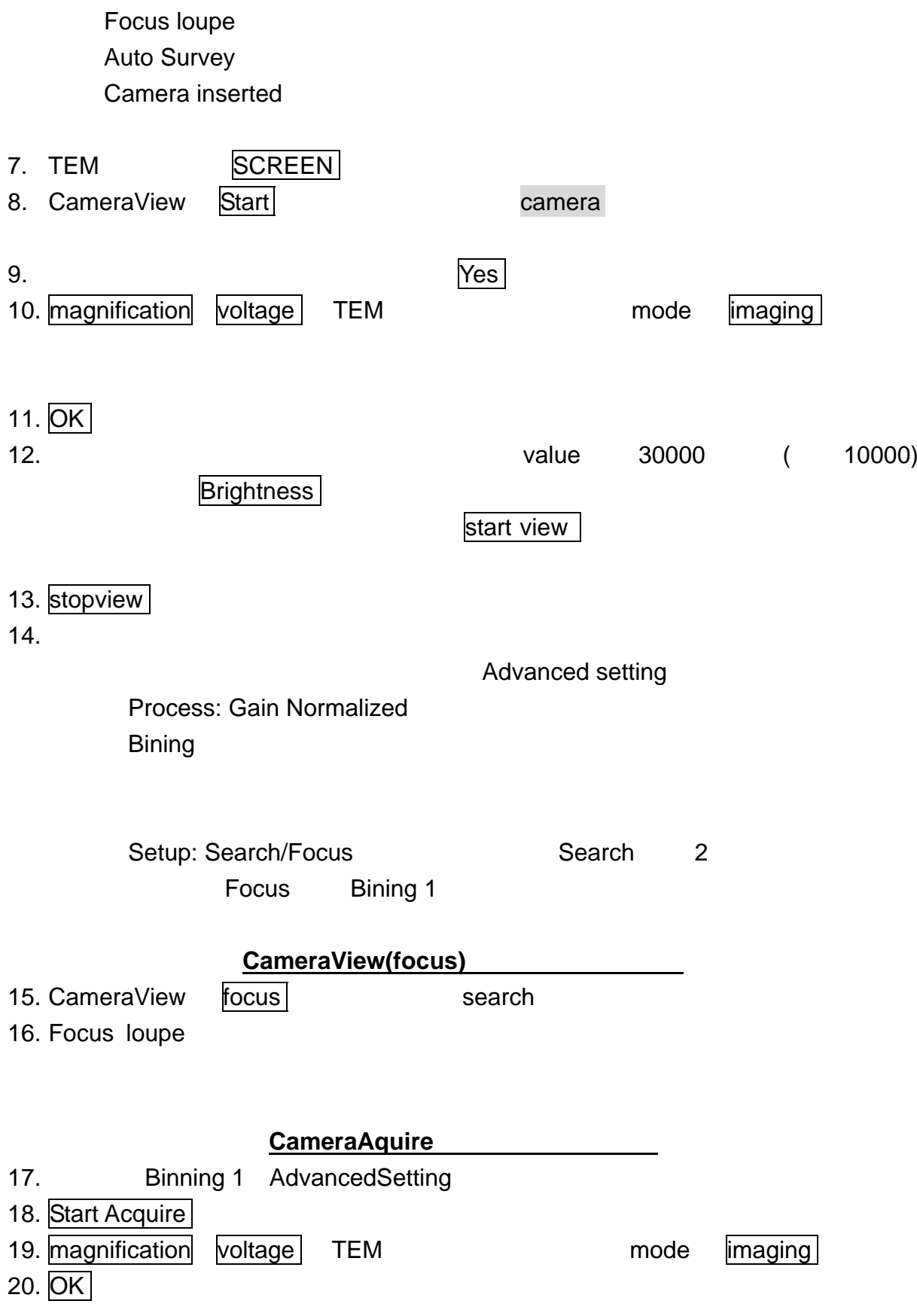

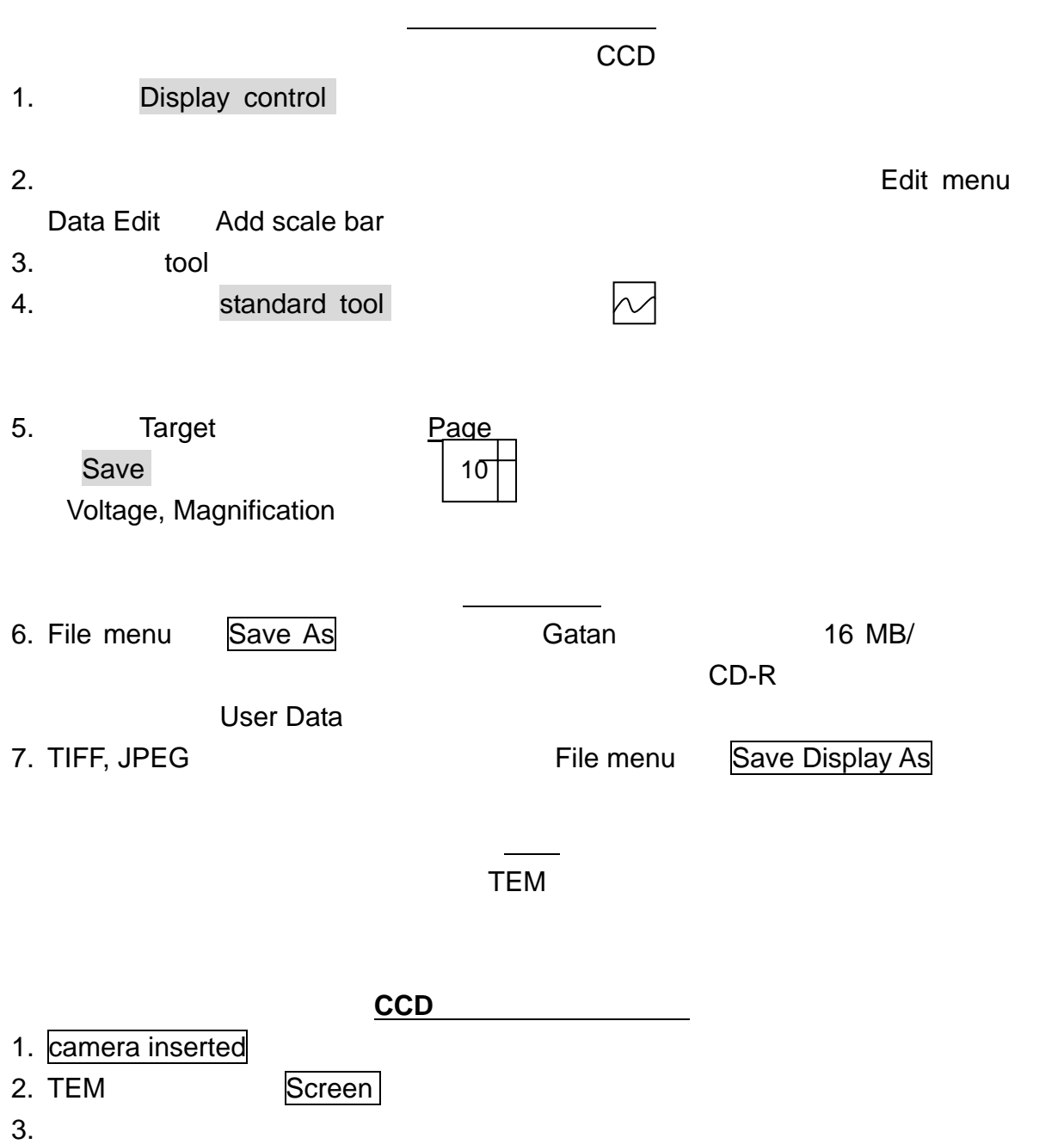

**FILAMENT ON** 

20k 20k EILAMENT

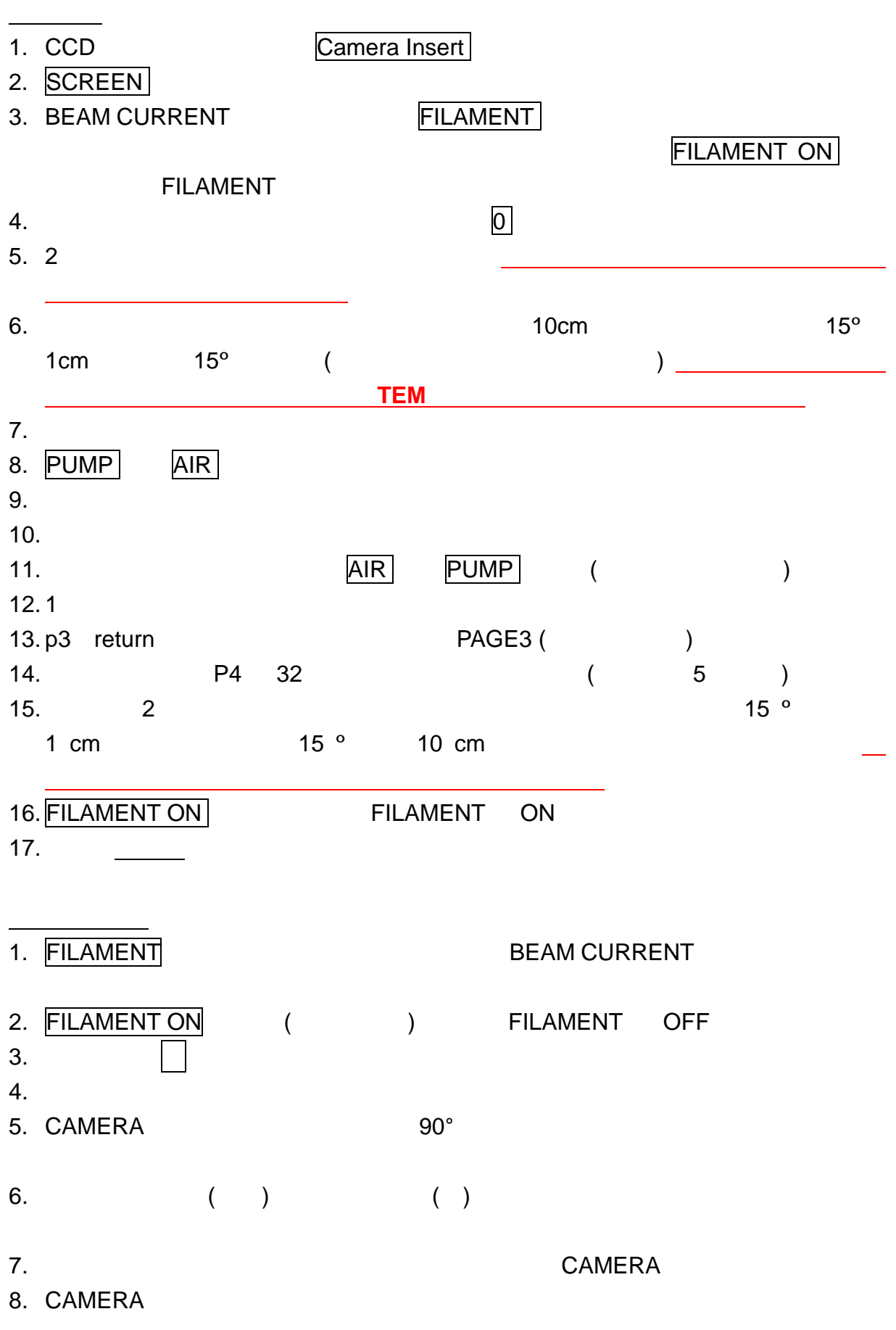

9.  $90^\circ$ 10.  $\sim$ 

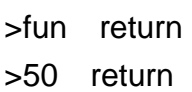

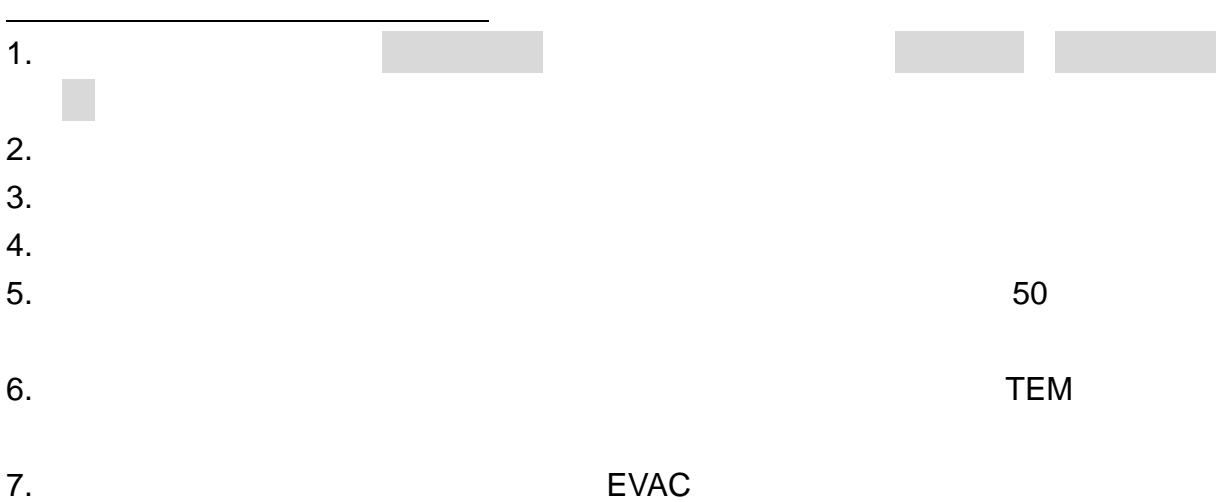

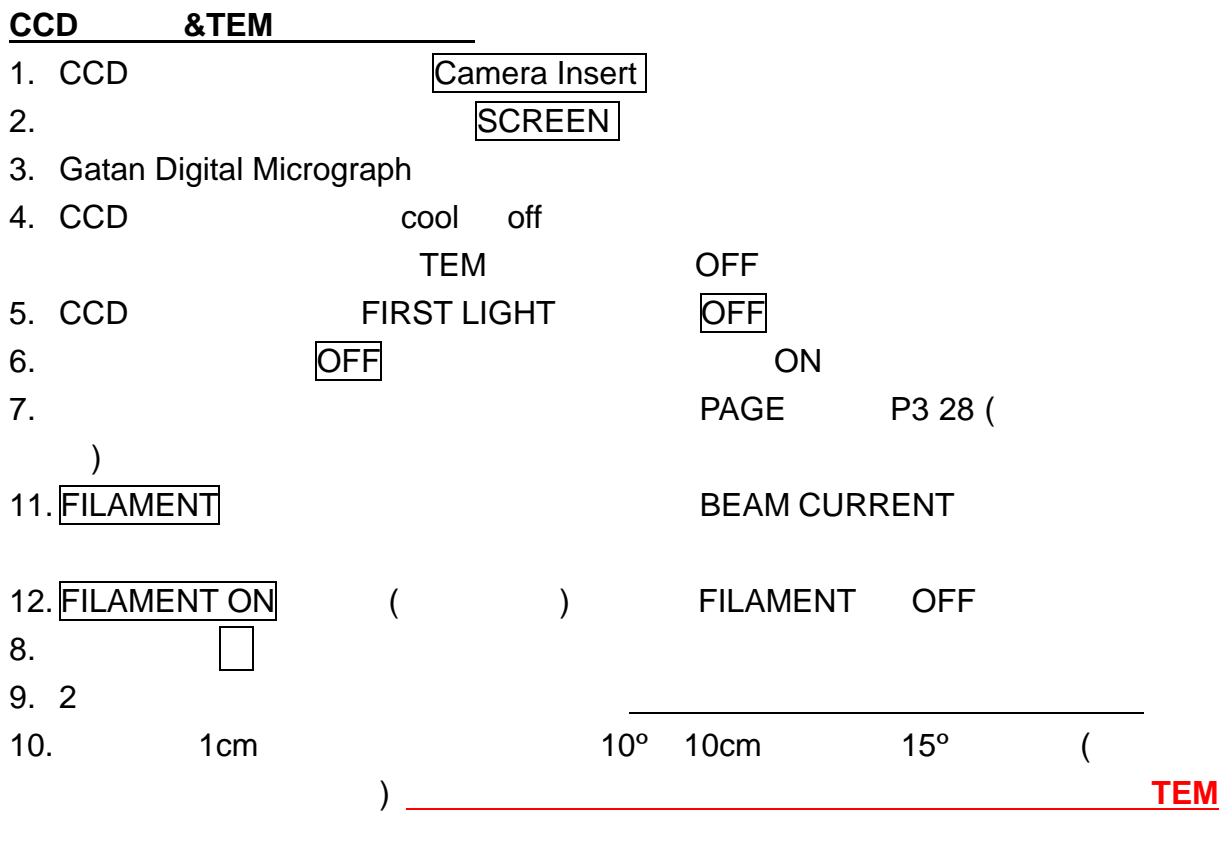

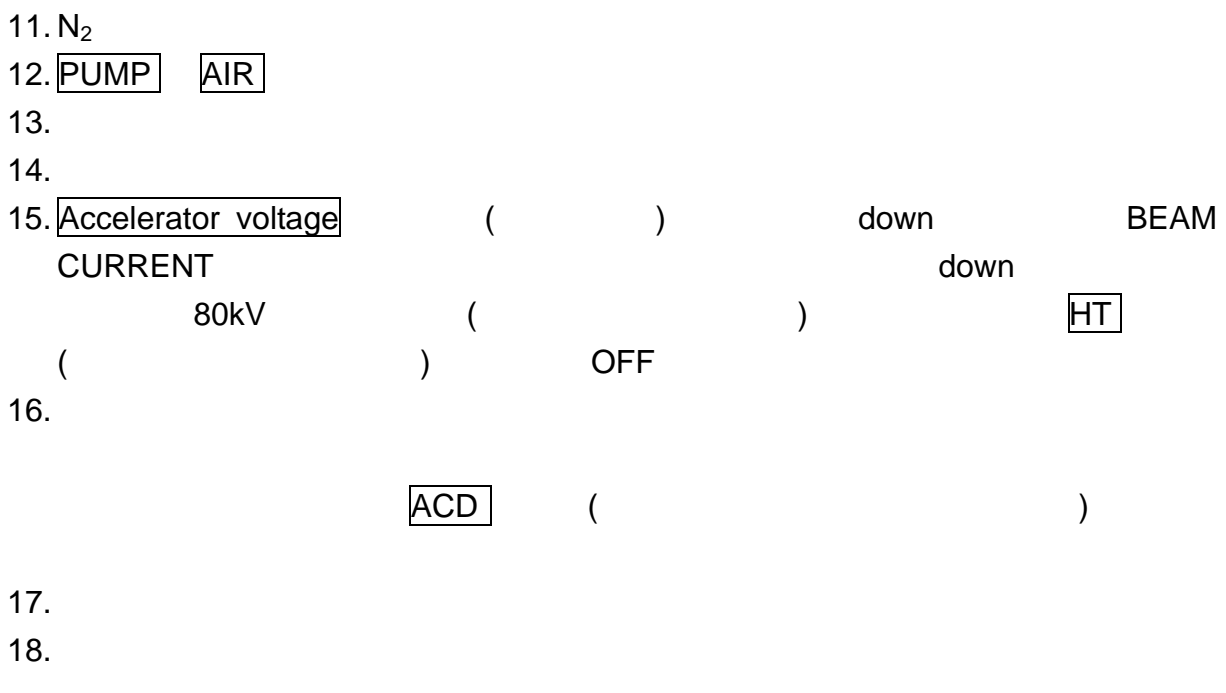

50

3597 keitatcm@mbox.nc.kyushu-u.ac.jp